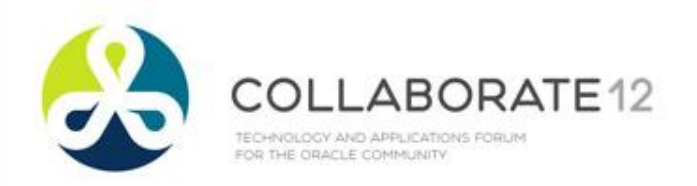

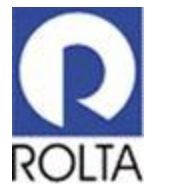

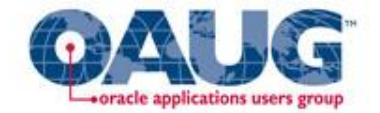

#### Centralize Your Automatic Workload Repository Data for Better Analysis

Michael R. Messina, Senior Managing Consultant Rolta, TUSC Infrastructure Services IOUG Collaborate 2012

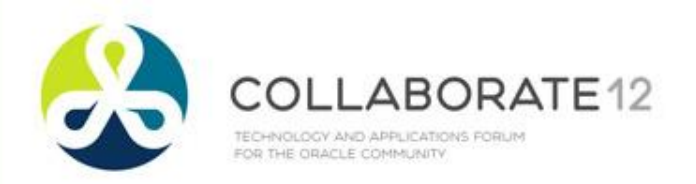

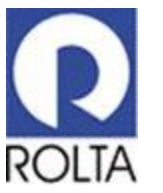

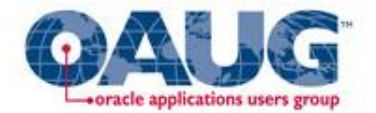

#### **Centralize Your Automatic Workload Repository Data for Better Analysis**

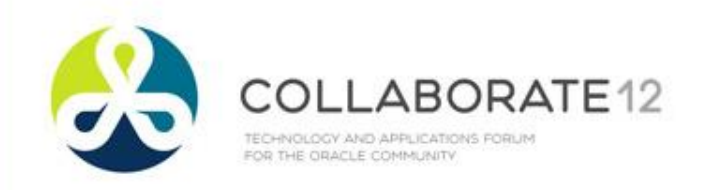

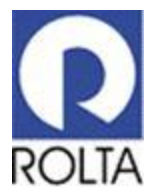

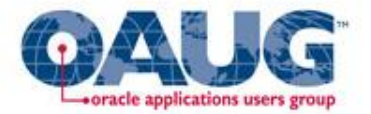

### Speaker Introduction

- Michael Messina
- Senior Managing Consultant Rolta, TUSC Infrastructure Services
- Background includes Performance Tuning, High Availability and Disaster Recovery
- Using Oracle for approximately 17 years
- **Oracle ACE**
- Oracle OCP 9i/11g
- [Mike.Messina@roltasolutions.com](mailto:Mike.Messina@roltasolutions.com)
- [www.tusc.com](http://www.tusc.com/) / [www.roltasolutions.com](http://www.roltasolutions.com/)

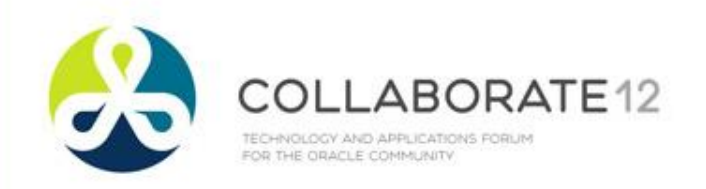

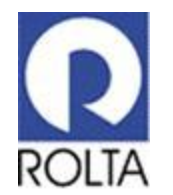

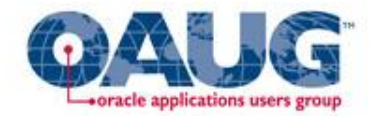

# **Challenges**

- Comparing and Analyzing AWR Data Between Databases
- Single point of entry for AWR data in the **Enterprise**
- Maintaining AWR Snapshot Data locally for Long Periods of Time
- Comparing and Analyzing AWR Data Between Time Periods Stretched over months and/or years
- Maintaining AWR Snapshot Data locally for Long Periods of Time

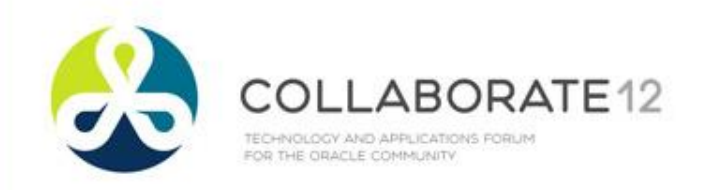

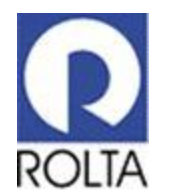

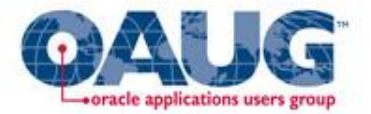

#### Agenda

- Central AWR Architecture
- Creating a Central AWR Repository
- Extracting AWR Data
- Loading AWR Data into Central AWR Repository
- Maintaining Central AWR Snapshots
- Using Central AWR Repository for Analysis
- Reports from Central AWR Repository
- Database Versions Tested
- Demo Application Express Front End Example
- **Questions**

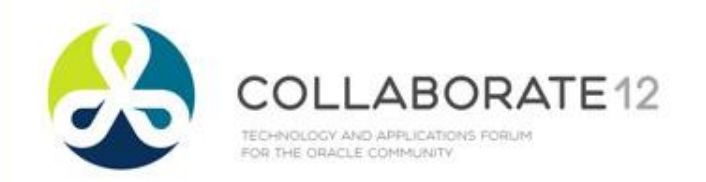

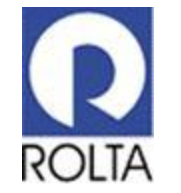

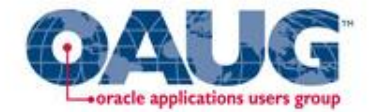

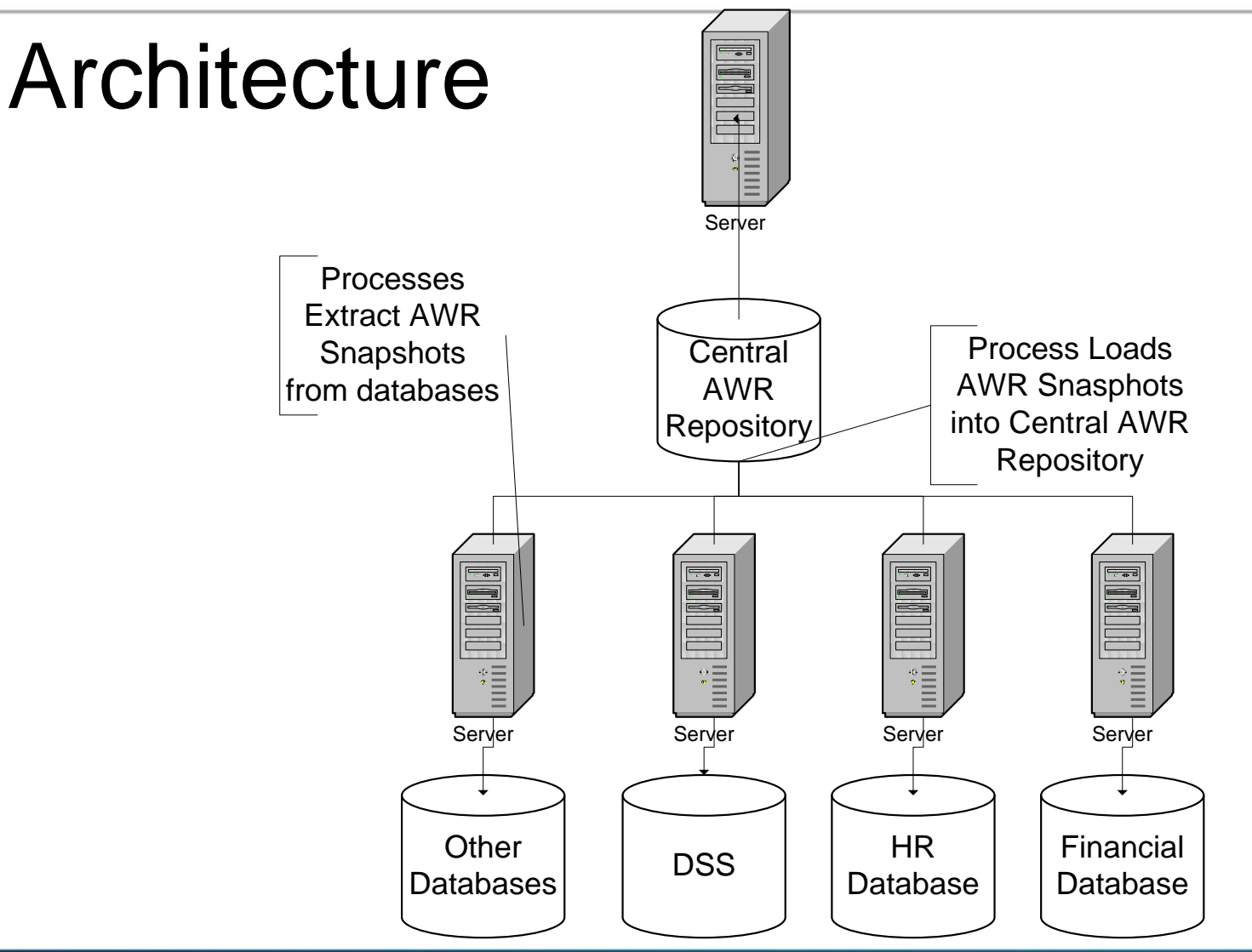

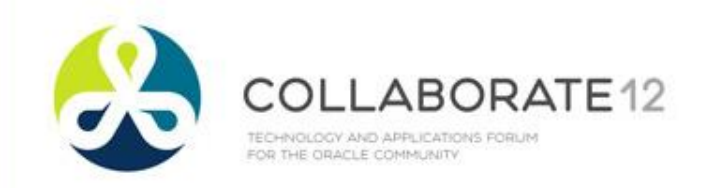

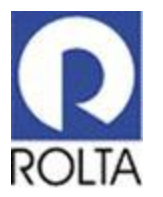

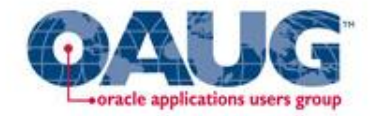

### Creating Central AWR Repository

- Requires Oracle Database 10g or Above
- 11gR2 Recommended
- Local file system on each node with a database for AWR Extracts.
- Local file system on the node that houses the Central AWR Repository Database.
- Network Connectivity between the Central AWR database and the databases within your enterprise.
- Central AWR Processes

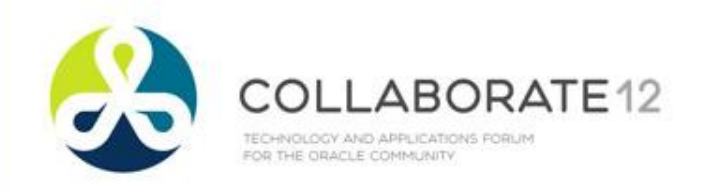

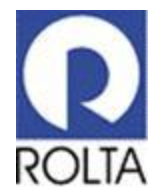

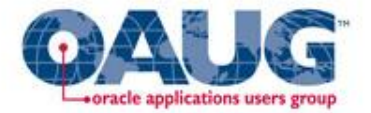

# Extracting AWR Data

- Database Link
- Oracle Database Directory
	- CREATE DIRECTORY …..
- Stored Procedure
	- Utilizes Oracle Packaged Procedure
		- dbms\_swrf\_internal
	- Extracts using data pump
	- Scheduled Procedure execution using DBMS\_SCHEDULER
- Extracts to a dump file on a local file system
- Transfers dump file to Central AWR Loading Location
	- DBMS\_FILE\_TRANSFER

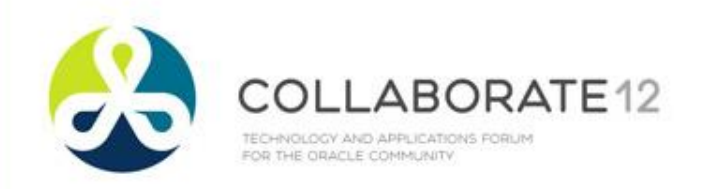

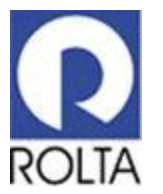

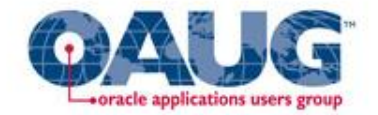

# Loading AWR Data into Central AWR Repository

- Oracle Directory for Central AWR load file space
	- CREATE DIRECTORY …….
- Stored Procedure
	- Utilizes DataPump dump files from extract procedure
	- Utilizes Internal Oracle Packages
		- DBMS\_BACKUP\_RESTORE
		- UTL\_FILE
		- dbms swrf internal
- Loads files found place in the Central AWR load file space

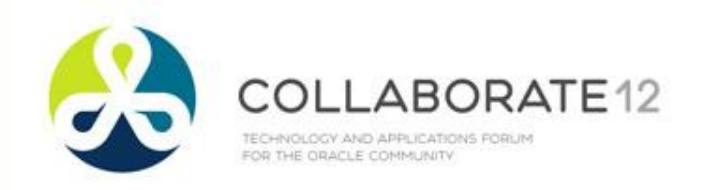

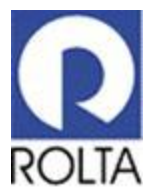

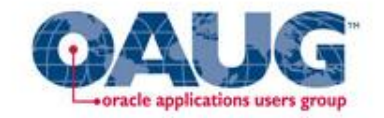

# Maintaining Central AWR Snapshots

- Determine criteria for keeping AWR Snapshot data globally
	- Easily Customized to control for each database
	- Based on # of days to keep
- PL/SQL Stored Procedure
	- Utilizes existing AWR Snapshot Purge Procedure
		- dbms\_workload\_repository
- Scheduled via Oracle Scheduler
	- DBMS\_SCHEDULER

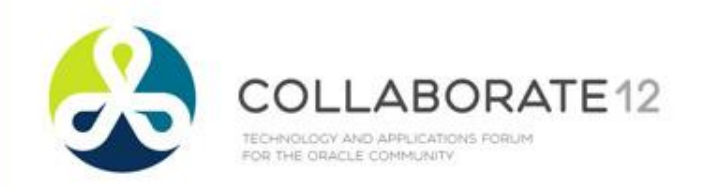

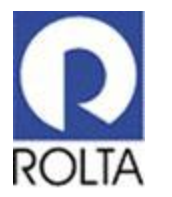

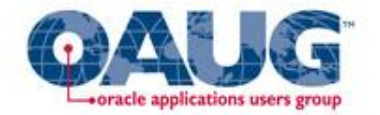

# Using Central AWR Repository for Analysis

- Keep multiple years worth of AWR Snapshot Data
- Run AWR Reports for many snapshot periods over longer periods of time.
- Run AWR Compare Reports, week over week, month over month, Quarter over Quarter or Year over Year.
- Compare AWR snapshot periods between 2 databases

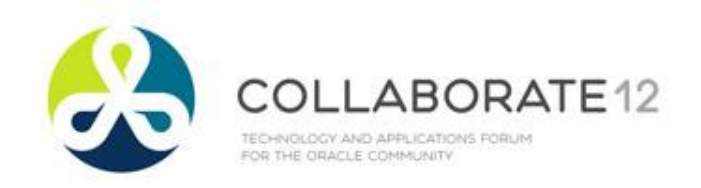

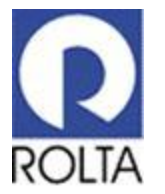

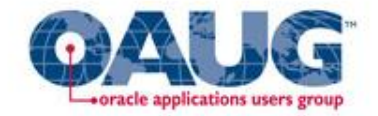

# Reports from Central AWR Repository

#### AWR Report SQL> @?\rdbms\admin\awrrpti.sql

#### Accept DBID to focus on database to run report for

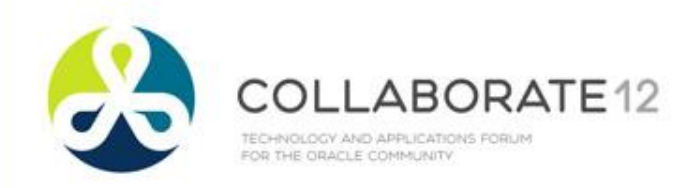

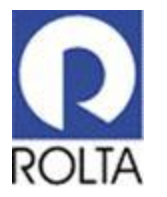

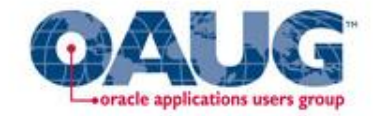

#### Reports from Central AWR Repository

# AWR Compare Report AWR SQL> @\$?/rdbms/admin/awrddrpi.sql

Accepts 2 DBIDs for comparison, can be same DBID for 2 Snapshot periods to be compared or 2 different DBIDs to compare 2 snapshot periods from 2 different databases.

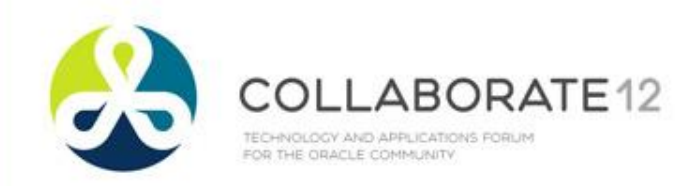

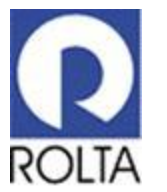

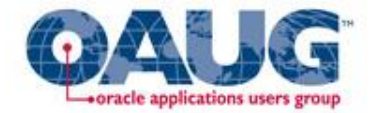

#### Database Versions Tested

- Database 10gR2
- Database 11gR1
- Database 11gR2

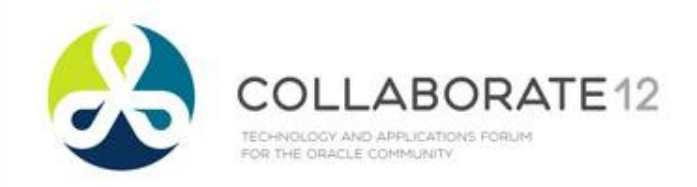

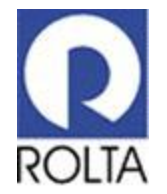

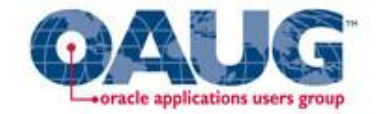

#### Demo Application Express Front End

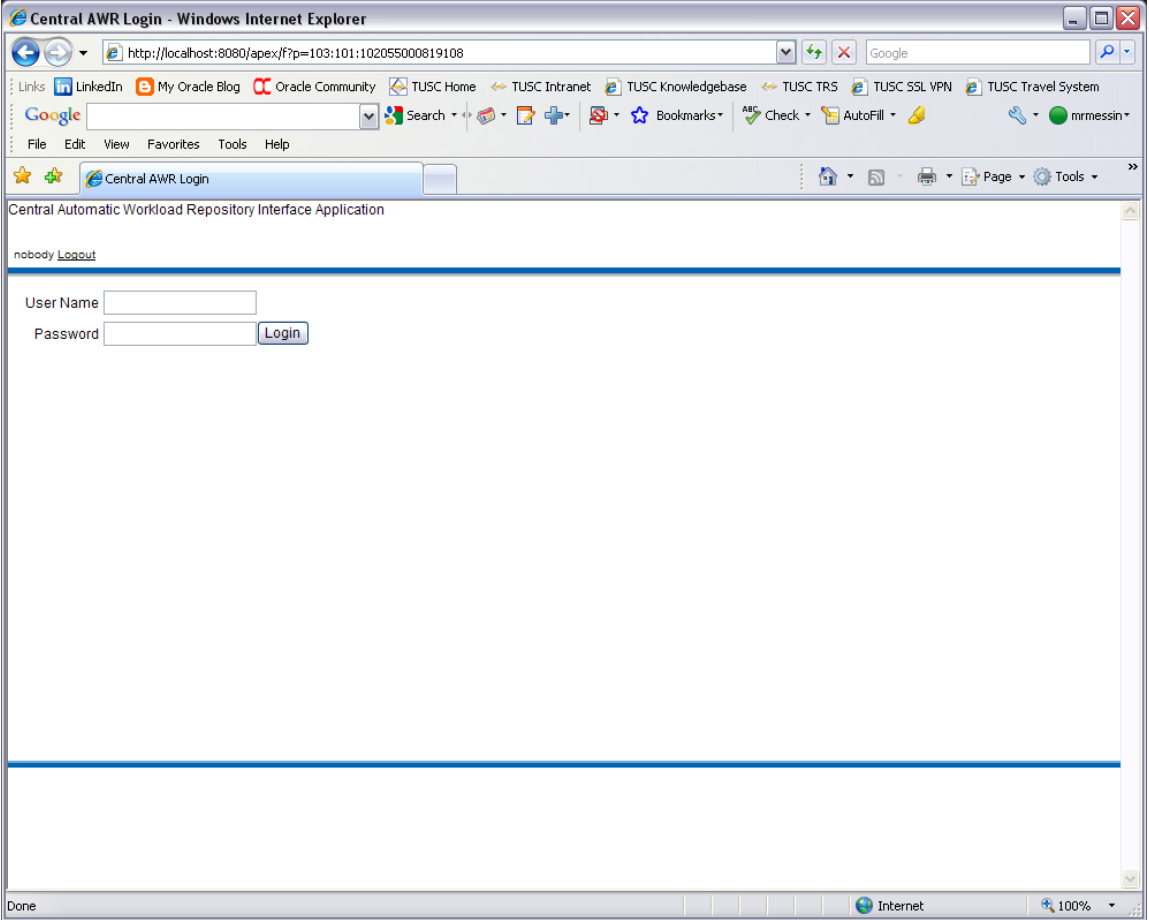

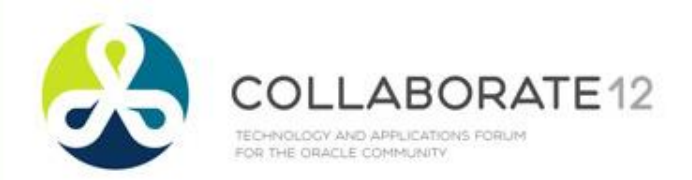

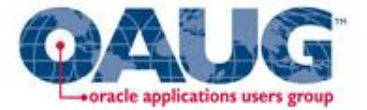

# Questions/Discussion THANK YOU

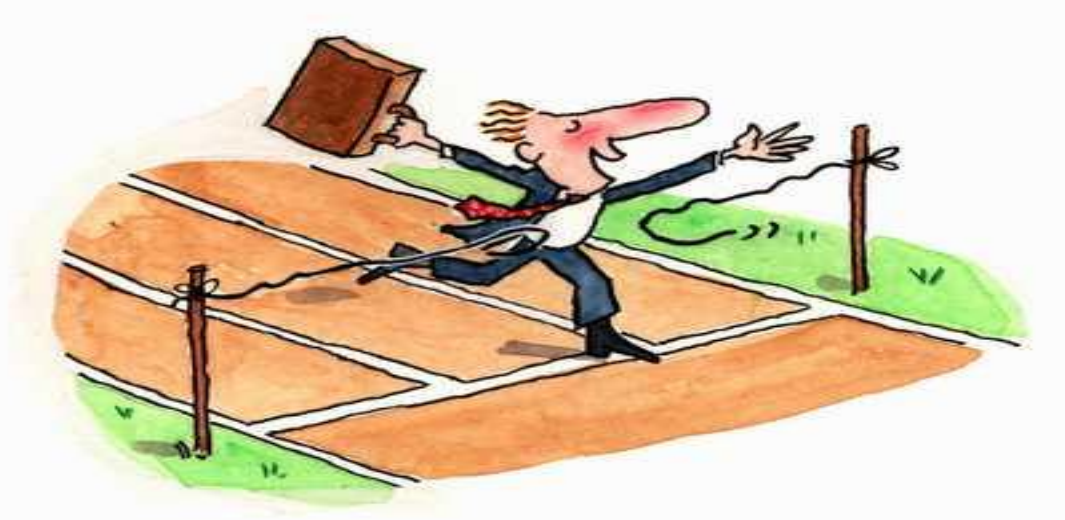

#### **Any Further Questions? Come see us at the Rolta Booth**